# Linux Kernel Module Driver for Keyboard LEDs

Bridging the Gap Between the Kernel Space and the User Space

Connor Reeder

#### Problem Statement:

The driver which Linux currently uses to activate and deactivate the Caps Lock and Num Lock LED lights on a Toshiba Satellite C55-A5286 currently does not allow for control from user space applications. The functionality of those two lights is bound to the standard functions of Caps Lock mode and Num Lock mode, respectively. Thus, there is no way to repurpose the lights to serve other functions in the event that the user does not use those lights for their current function.

#### Idea

- Write a Linux kernel module which containing a driver for the Toshiba Satellite C55-A5286 keyboard LED lights which will replace the one currently in use.
- The driver will mount each of the two LED lights as a linux special file node in the /dev directory so as to allow any user space application to read and write to it like any other device.
- It will be mounted as a character device, thus requiring applications to read and write to it in block-aligned sizes.
- Create a simple user space program which will use the caps lock light as a notification for some type of event.

#### Issues and Challenges

- Lack of documentation for particular C55-A5286 hardware.
- Most feasible way to control lights ended up being using LED subsystem
- Creating and accessing user space files safely from the kernel space
- Had to maintain multiple device files from the same driver, meaning that the two lights share the same code and variables.

# Intel Transactional Synchronization Extensions

Robert Guthrie

Problem: Determining possible resource contention statically results in unnecessary loss of concurrency dynamically.

int arr[4096]; int get(int i) { lock(); int ret  $=$  arr[i]; unlock(); return ret; }

Thread A: Thread B:  $get(a);$   $get(b);$ Result?

Do Thread A and Thread B need to synchronize? Sometimes.

If a != b, there is no contention between Thread A and Thread B. But this can only be determined dynamically.

Transactional Memory is a way to dynamically determine if serialization on a lock is necessary.

If unnecessary (like when  $a \models b$ ), threads can continue with the critical section without acquiring a lock.

What happens when there is a **data conflict** between threads in their **transactional regions**?

The threads might have already executed instructions in their critical regions before the conflict is determined.

Solution: While executing in transactional regions, memory writes are stored in a local state invisible to other threads of execution.

Upon reaching the end of a transactional region, if no data conflict was detected, the entire sequence of memory writes from the transactional region is committed to main memory and visible to the rest of the threads.

If conflict is detected during execution, the processor state reverts to just before entering the region, and execution continues serially.

#### Intel Transactional Synchronization Extensions

An API for using Transactional Memory in concurrent applications on Intel Skylake (the most recent generation) and later

Brand new technology receiving a lot of current research

Provides a backwards-compatible Hardware Lock Elision (HLE) interface and more powerful Restricted Transactional Memory (RTM) interface

#### Example RTM Code

#### New instructions

XBEGIN alt\_path\_addr movl (%ebx), %eax addl \$1, %eax movl %eax, (%ebx) XEND

#### #ifdef USE\_RTM

```
/ sick
 * Lock using RTM, also providing a path in case elision fails
 * See Example 12-3 of Intel Optimization Guide
void tsx_rtm_lock(struct tsx_spinlock *lock) {
    if (xbegin) = XBEGIN STARTED) {
        if (*lock == 0)return;
        xabort(0xff);/* Backup non-elided code */
   while (xchg(\text{lock}, 1) := 0)* Unlock using RTM, also providing a path in case elision failed
 * See Example 12-3 of Intel Optimization Guide
void tsx_rtm_unlock(struct tsx_spinlock *lock) {
    if (*lock == 0)_xend();
    else
        lock = 0;
```
#### Example HLE Code

```
* TSX INLINES
static inline uint32_t tsx_xacquire(uint32_t *addr) {
   uint32_t result;
   asm volatile("movl $1, %1\n\t"
                 "xacquire xchql %0, %1"
                : "+m"(*addr), "+a"(result)
                : "cc");
   return result;
* An xchq in assembly using xrelease instead for HLE */
static inline void tsx_xrelease(uint32_t *addr) {
   uint32_t result;
   asm volatile(
            "movl $0, %1\n\t"
            "xrelease xchql %1, %0"
            : "+m"(*addr), "+a"(result)
            : "cc"):
   asm volatile("pause");
```
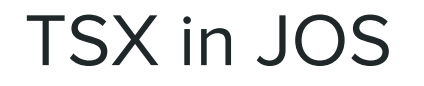

Wanted to do optimization and benchmarking: not possible without booting

What I did:

- Finer-grained locking
- TSX protection of random access structures (envs array, pages, etc.)

Possible Optimizations:

Allocate environment ID's so that the envs structs are spread out as much as possible (better: store in a hash map based on the environment ID)

#### TSX in User Programs

Wrote a hash map in C++, similar to tutorial 8

Demo

Design decisions using TSX

# PAGING TO DISK

Sneh Munshi Bhavani Jaladanki

## Problem Statement

• **Problem:** Memory space in JOS is limited!

#### • **Solution:**

- *Page Swapping:* 
	- Program will be able to use any page it wants regardless of whether the page is already in memory or not.
	- Swapping should replace a page in memory that will not be used in the near future, with the page in the disk that the program wants.
- **Goal:** make sure that the page switched out is one that is rarely used since permanent storage is slower than memory

# Paging Server (disk)

- Uses in-memory bitmap show which blocks are used in the partition of paged out pages
- Similar to File System server
- 4 IPCs handled constantly in loop
	- Page in
	- Page out
	- Discard Page
	- Get Page Stats

## Paging Library

- Uses a type of LRU to find page to swap out
- Page Map Used w/ Page in
- Page Un-map Used w/ Page out
- Page Allocation
- Page Fault handler

## Demo Time!

- Tries to allocate more memory than the amount of physical memory that system actually has, so paging out
- Tries to get pages that system allocated previously, so paging in
- Will breakpoint in code w/o paging, & work in code w/ paging

## Test #1: Normal Paging

- Goes from va 0x10000000 to 0x14000000, and allocates the pages.
- Stores a number in sequence from 1, in each page
- Goes in loop and checks that each page has the right number that represents the page number (linear)

# Test #2: Random Paging

- Goes from va 0x10000000 to 0x18000000, and allocates the pages.
- Stores a number in sequence from 1, in each page
- Randomly checks that each page has the right number that represents the page number

## Test #3: Page Eviction

- Goes from va 0x10000000 to 0x18000000, and allocates the pages.
- Stores a number in sequence from 1, in each page
- Goes through pages from second half of memory, proving that LRU is a good algorithm to use

## **Efficiency** LRU vs Linear

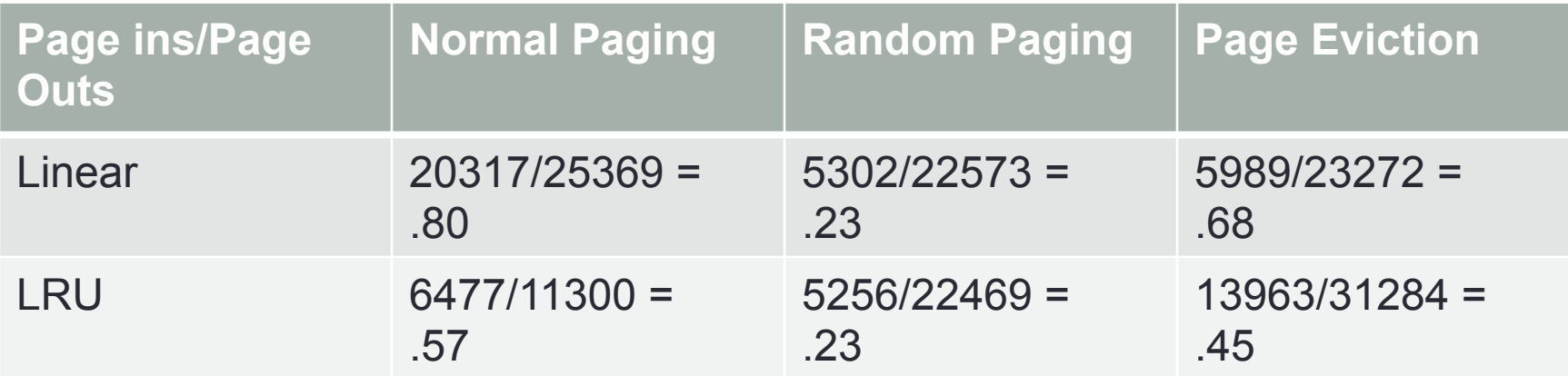

LRU generally produces a lower page in/page out, especially with big programs like Normal Paging, which have many page ins to page outs

## **Conclusion**

- Used exo-kernel style to give user programs permission to have their own paging server and library for paging in and out
- We made sure the ratio of page ins to page outs was not very high
- Ensures that number of disk access are as low as possible

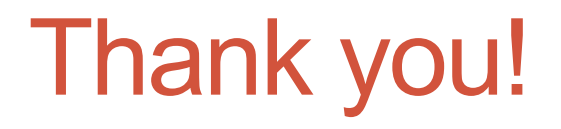

## WE HOPE YOU ENJOYED IT!

## Extending JOS by Implementing mmap( )

Daniel Carnauba, Nicolette Fink, Thomas Coe

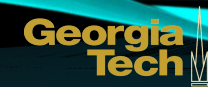

#### Problem Statement

- read() and write() can be inefficient for non-sequential file access
	- Lots of system call overhead (seeking)
- Multiple processes accessing the same file can be inefficient
	- Each process reads the file into a buffer in its individual memory space
- Context switching can be costly when making many system calls for reading or writing files

### Implementation: mmap( ), munmap( ), and msync()

- **mmap**() creates a new mapping in the virtual address space of the calling process.
- The **munmap**() system call deletes the mappings for the specified address range, and causes further references to addresses within the range to generate invalid memory references.
- **msync**() flushes changes made to a file that was mapped into memory, ensuring that changes are written back before munmap() is called.

#### Implementation: Mapping Modes

#### **MAP\_SHARED**

 Share this mapping. Updates to the mapping are visible to other processes that map this file, and are carried through to the underlying file.

#### **MAP\_PRIVATE**

 Create a private copy-on-write mapping. Updates to the mapping are not visible to other processes mapping the same file, and are not carried through to the underlying file. It is unspecified whether changes made to the file after the **mmap**() call are visible in the mapped region.

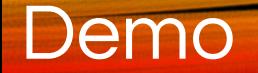

- MAP\_PRIVATE and MAP\_SHARED functionality
	- $\circ$  Read and write to files opened with mmap()
	- Access MAP SHARED files from multiple processes
	- Cause page faults by accessing unmapped files

- Benchmark mmap() vs. read()
	- Compare sequential and non-sequential accesses

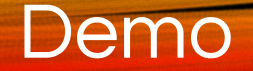

● Sample results of benchmarking test:

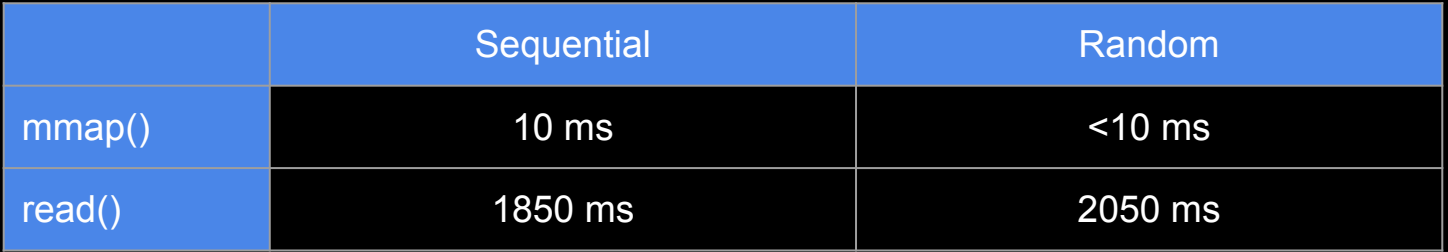

# Questions?

# Paging to Disk

Henry Peteet, Millad Asgharneya, Premkumar Saravanan

#### Problem statement revisited

Our configuration of JOS has 64M of physical memory.

If you use more than 64M the OS will kill the environment.

We added a panic just to highlight the issue.

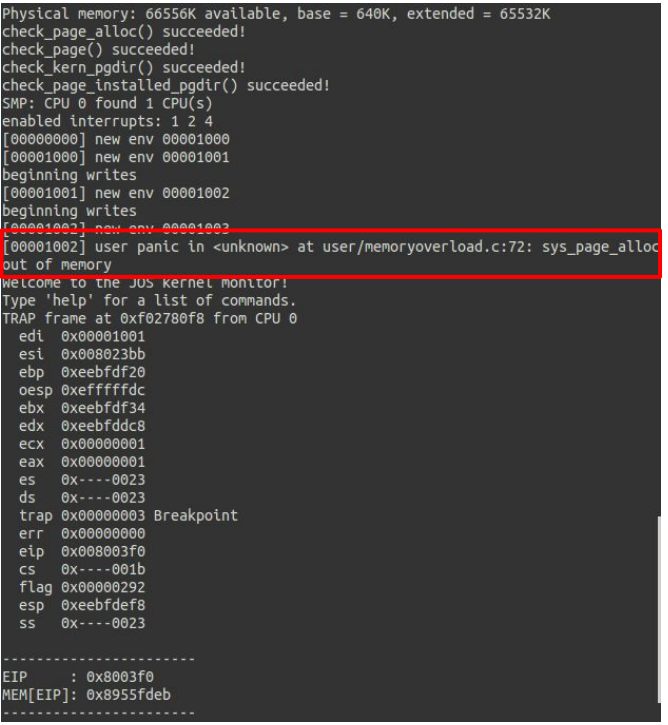

How did we address it?

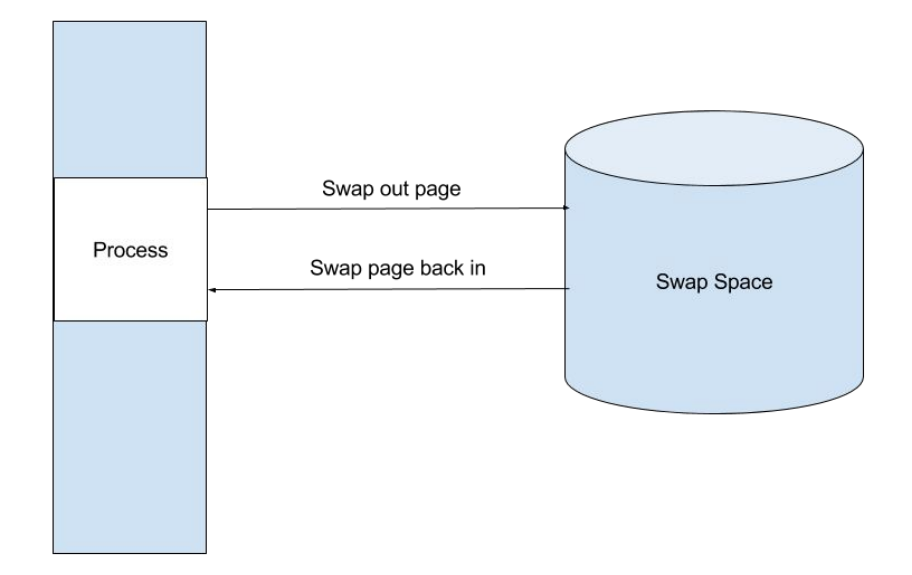

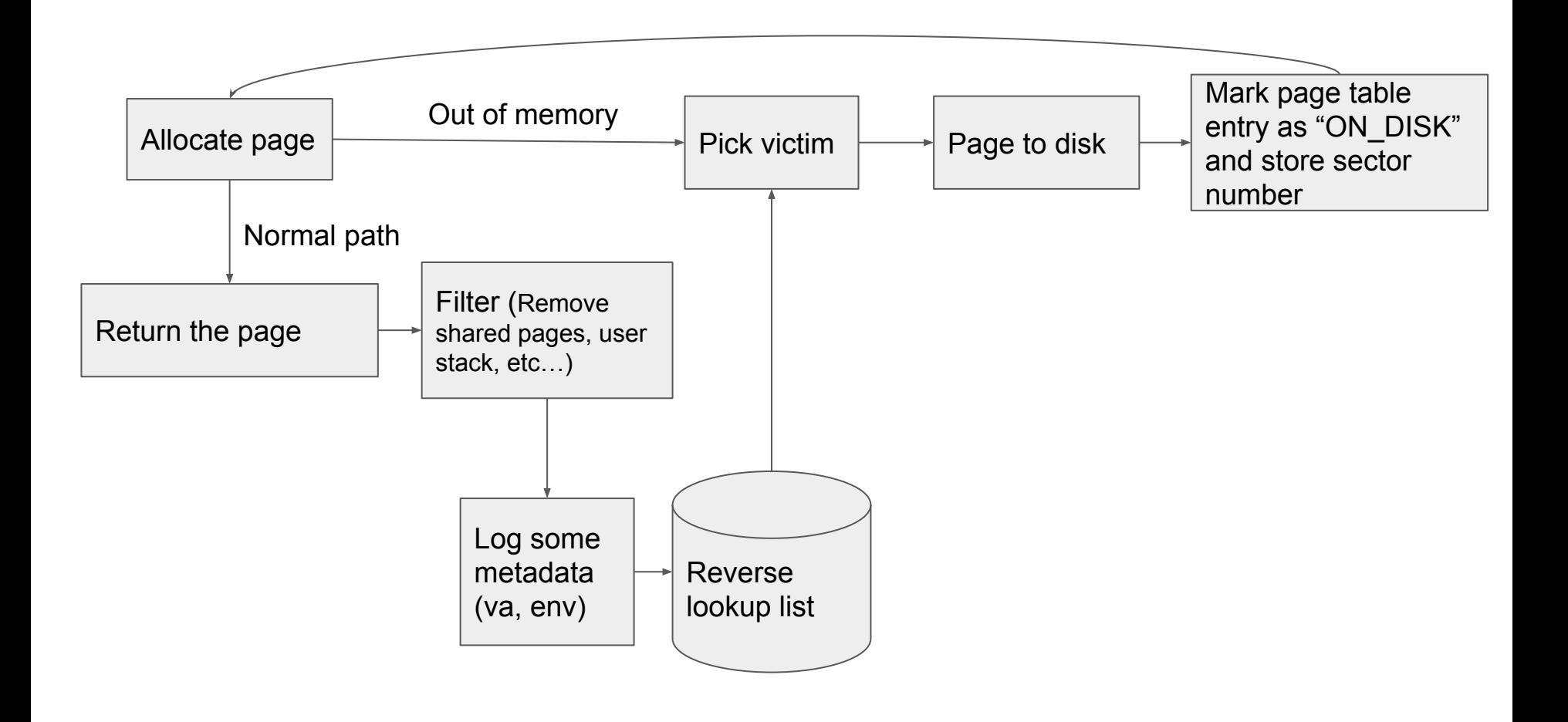

#### Implementation

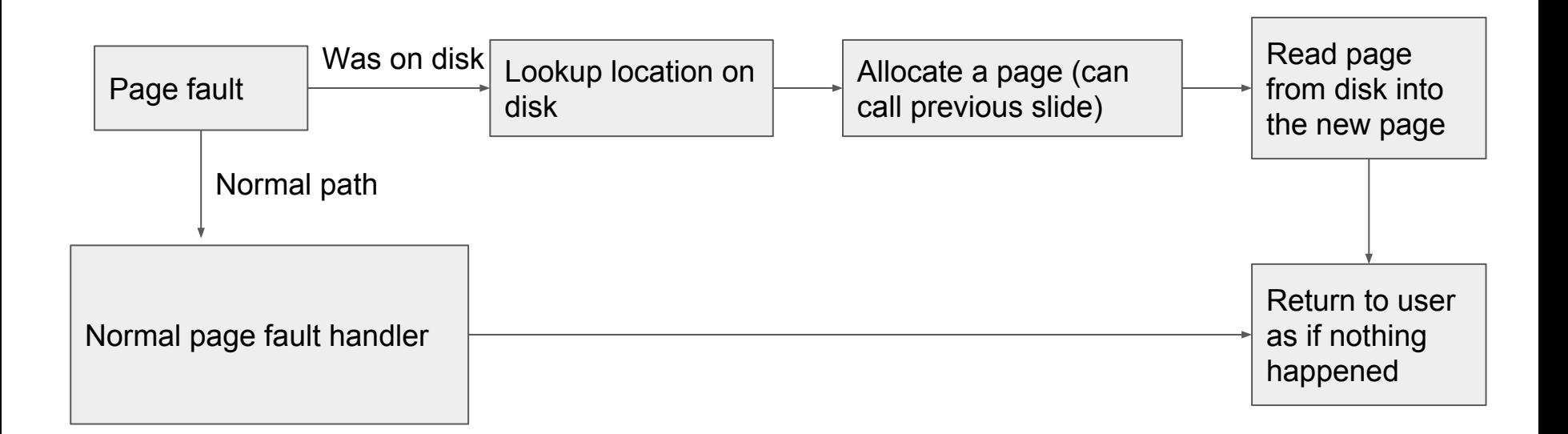

## **Testing**

We wrote a test program that mimics dumbfork and writes/reads a bunch of memory guaranteeing that all environments stay active the entire time.

With this we were able to break the old version of JOS, and see a successful run on our modified version when we try to use 64M of memory (since the kernel uses some of it as well)

### Testing results

#### Original Ours

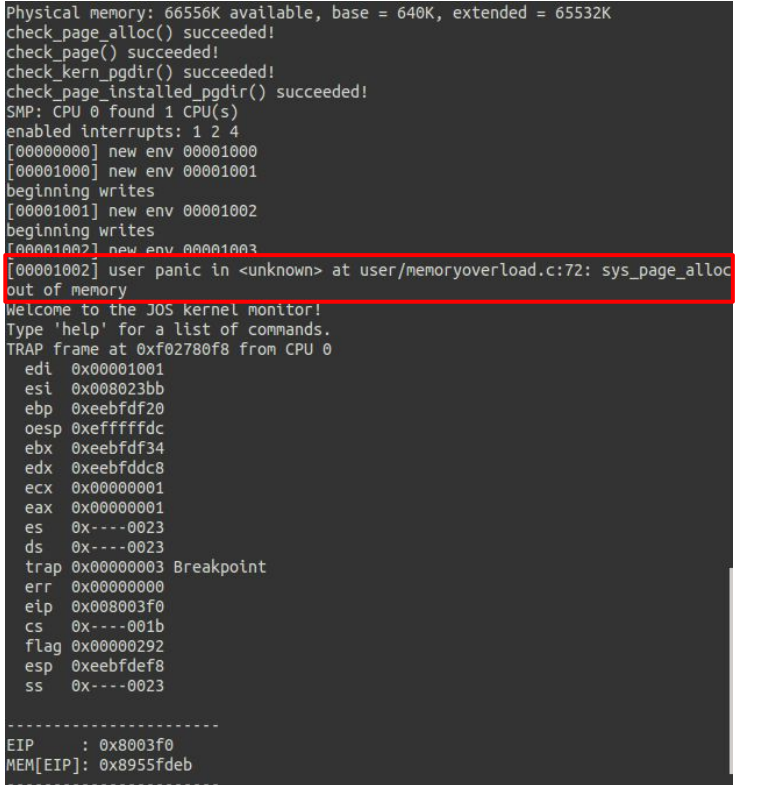

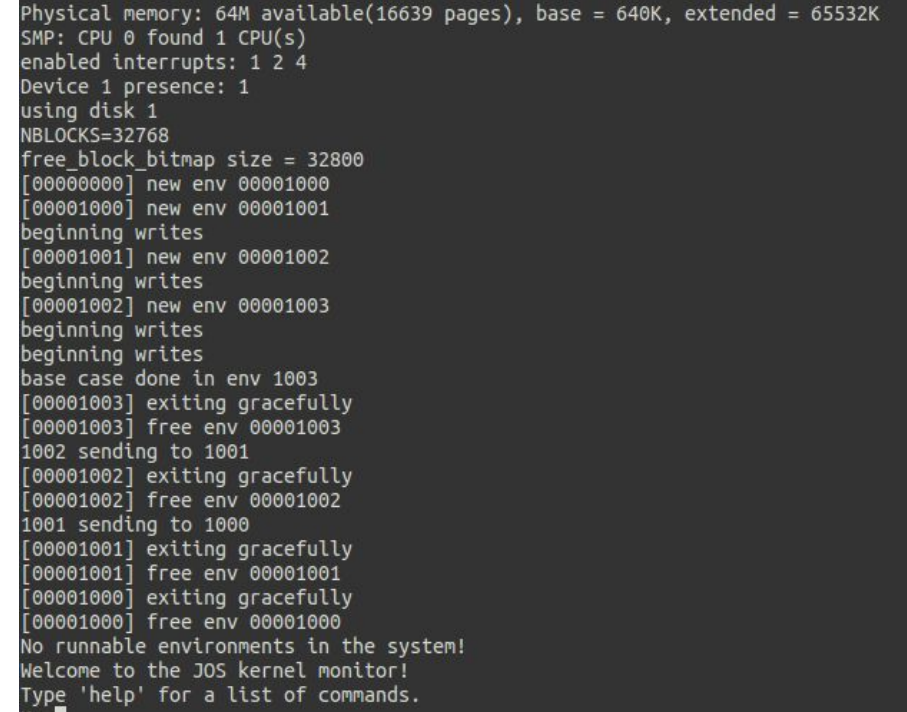

#### **Results**

- 1. We can run environments that use more than 64M
- 2. We can evict from other environments (so if we can start new environments even when memory is full)
- 3. We use shared swap space

### **Limitations**

- 1. Disk space
- 2. FIFO limitations
	- a. Commonly pages out pages that are used heavily
	- b. Can easily lead to more and more page faults
	- c. With more processes we can have more and more faults since working sets take up more of memory

## Questions?

# Intel 80386 Emulator

 $\bullet\bullet\bullet$ 

Stephan Williams

## **Features**

- Written in Rust
- Trivial BIOS
- Disk I/O over bus (READ SECTOR)
- RAM over bus
- Text Display
- Virtual Memory
- >200 opcodes
- Can boot JOS

#### Things Lab 1 JOS can live without:

- Protected-mode segments
- Memory Protection
- Interrupts

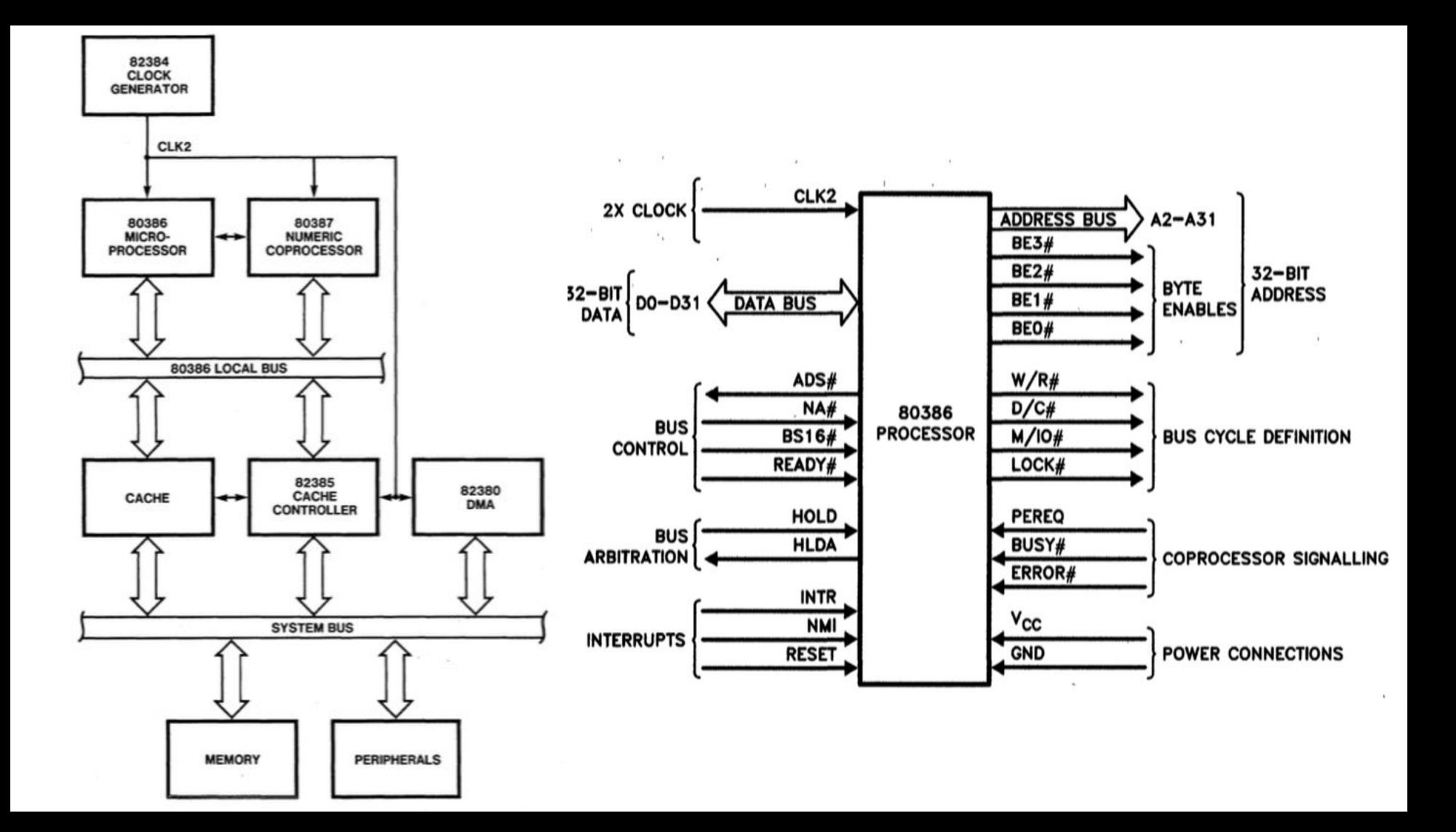

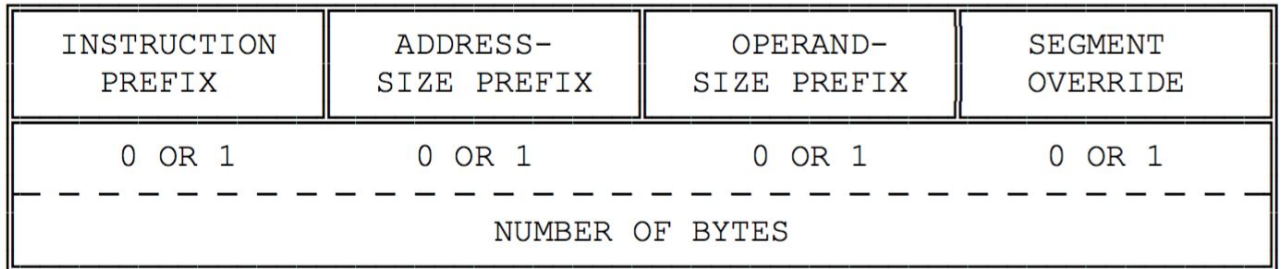

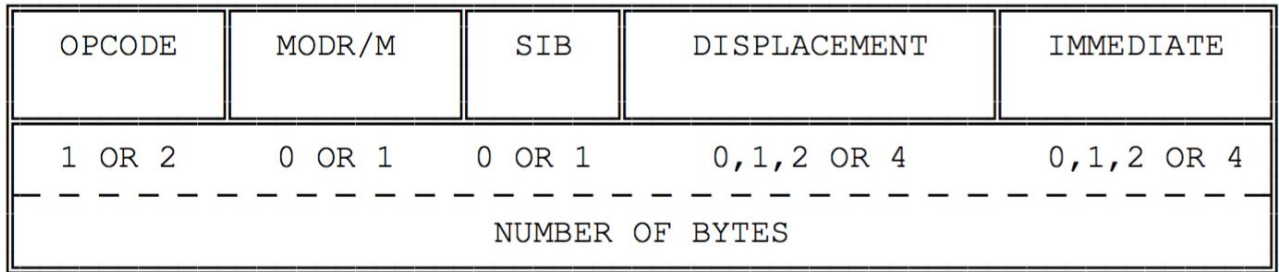

MODR/M BYTE

 $7\qquad \ \, 6\qquad \ \, 5\qquad \ \, 4\qquad \ 3\qquad \ \, 2\qquad \ 1\qquad \ 0 \\$ REG/OPCODE **MOD**  $R/M$ 

SIB (SCALE INDEX BASE) BYTE

 $7\overline{ }$ 6  $5<sub>5</sub>$  $\overline{3}$  $2 \quad 1$  $4\overline{ }$  $\overline{0}$ SS INDEX **BASE** 

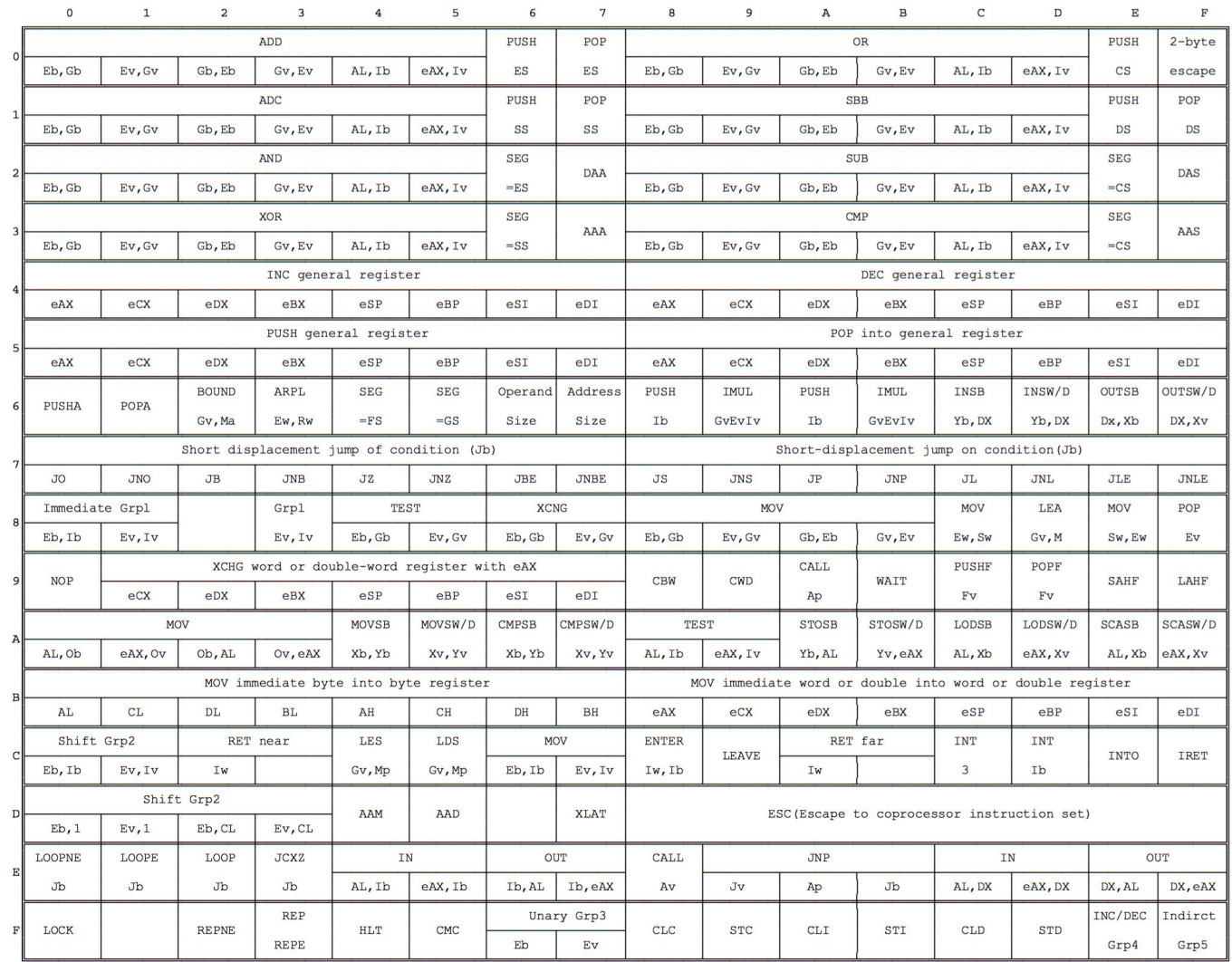

## Boot Process

- Execution begins at 0xFFFFFFF0 (Reset Vector)
	- O 0xF000:0xFFF0 with 0xFFF00000 asserted by CPU
	- Jump to BIOS at 0xF0000
- BIOS loads first sector of disk at 0x1F0 (bootloader) to 0x7C00
	- Jumps to 0x7C00
- Bootloader loads kernel from disk to address 0x100000
	- Enters protected mode, etc.
	- Jumps to 0x10000C
- Kernel sets up virtual memory, Serial/Keyboard/CGA I/O

# Extending JOS to Include Networking Capabilities

Zain Rehmani and Adithya Nott

### First…..let's run the Lab 6 scripts! :D

- We'll let them run in the background
- We'll show that all tests passed later on.

#### So… What is Lab 6 about?

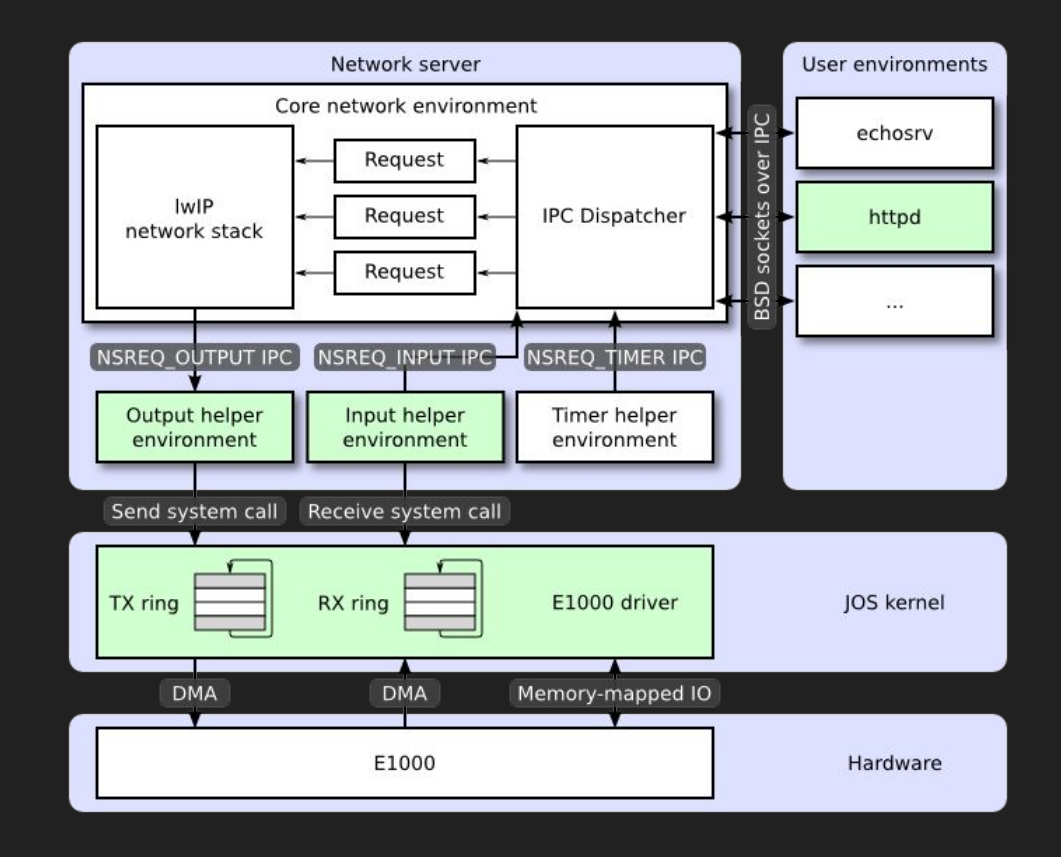

- Yet another system/trap call. Just handling a clock interrupt to give JOS a sense of time.
- Allows JOS to have the ability to have the notion of network timeouts for the purposes of retransmission
- Clock interrupt that is generated by hardware every 10 ms
	- Just advance a variable each time the interrupt occurs to represent a timer

● Literally just an RTFM exercise with reading Intel's guide on the E1000 driver.

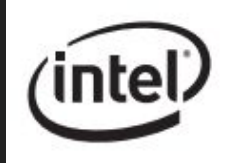

#### **PCI/PCI-X Family of Gigabit Ethernet Controllers Software Developer's Manual**

82540EP/EM, 82541xx, 82544GC/EI, 82545GM/EM, 82546GB/EB, and 82547xx

#### Exercise 3-6, 9-10

- Now apply the manual's sections to make the E1000 driver
- Literally writing e1000.c from scratch
	- "We have provided the kern/e1000.c and kern/e1000.h files for you so that you do not need to mess with the build system. They are currently blank; you need to fill them in for this exercise. You may also need to include the e1000.h file in other places in the kernel."
- Not too hard to come across bugs when you write stuff from scratch

#define CTRL E1000 (0x00000 / 4) #define CTRL 2 E1000 (0x00004 / 4) #define STATUS E1000 (0x00008 / 4) #define EECD E1000 (0x0010 / 4) #define EERD E1000 (0x00014 / 4) #define CTRL EXTENDED E1000 (0x00018 / 4) #define TDBAL E1000 (0x03800 / 4) #define TDBAH E1000 (0x03804 / 4) #define TDLEN E1000 (0x03808 / 4)

- Another syscall to transmit packets from a userspace program.
	- The TXD DD E1000 flag is used to determine if there is space to transmit a packet on the tx\_queue
	- When attempting to send a packet, if the tx queue is full, it will drop the packet and attempt to transmit it another 10 times before giving up

- Implementing net/output.c
	- Reads a packet from the network server
	- Sends the packet to the device driver

```
while (true) {
    envid t sender;
    int perm = \theta;
    uint32 t req = ipc recv(&sender, &nsipcbuf, &perm);
    if (((uint32 t^*) sender == 0) || (perm == 0)) {
         continue;
        (sender != ns envid) {
         continue;
    \overline{\mathbf{r}}(sys el000 transmit(nsipcbuf.pkt.jp data, nsipcbuf.pkt.jp len) == -1) {
         cprintf("Could not send the packet");
    \mathbf{1}1
```
- Function to receive packets as well as another system call
	- $\circ$  For the receive side, if the TXD DD E1000 flag is not set, then no packet has been received
	- If the receiving side is expecting a packet but nothing has yet been received, what should it do?
		- Option 1: Keep trying again
			- This is wasteful because the receive queue may be empty for a long stretch of time
		- Option 2: Suspend the calling environment until there are packets in the receive queue. Allow E1000 to generate interrupts on receive. Resume the environment that is blocked waiting for a packet.
			- More involved, but better. We chose to do this.

- Implementing net/input.c
	- Read a packet from the device driver
	- Send the packet to the network server

```
int permissions = PTE P | PTE W | PTE U;
size t len;
char packet[PACKET BUF SIZE];
while (true) {
    while (sys e1000 receive(packet, &len) < 0) {
    int ret val;
    if ((ret val = sys page alloc(0, &nsipcbuf, permissions)) < 0) {
        panic("cant allocate page");
    \overline{\mathbf{1}}memmove(nsipcbuf.pkt.jp data, packet, len);
    nsipcbuf.pkt.jp len = len;
    ipc send(ns envid, NSREQ INPUT, &nsipcbuf, permissions);
\mathbf{r}
```
- Basic web server implementation, which can send the contents of a file to a requesting client
- Implement send file and send data

```
static int
send data(struct http request *req, int fd)
 // LAB 6: Your code here.
  int buffer size = 1024;
  char buffer[buffer size];
  int len;
  while ((len = read(fd, buffer, buffer size)) > \theta) {
      if (write(req->sock, buffer, len) != len) {
          die("send data error\n");
      3
  Y
 return 0;
```

```
// open the requested url for reading
// if the file does not exist, send a 404 error using send error
// if the file is a directory, send a 404 error using send error
// set file size to the size of the file
// LAB 6: Your code here.
if ((fd = open(req->url, 0 RDONLY)) < 0) {
    send error(req, 404);
    r = fd;goto end;
}
if ((r = stat(req->url, &but)) < \theta || but.st isdir) {
    send error(req, 404);
    goto end;
3
file size = buf.st size;
```
### Beyond core Lab 6

● QEMU's default MAC address is hardcoded in the code to work...

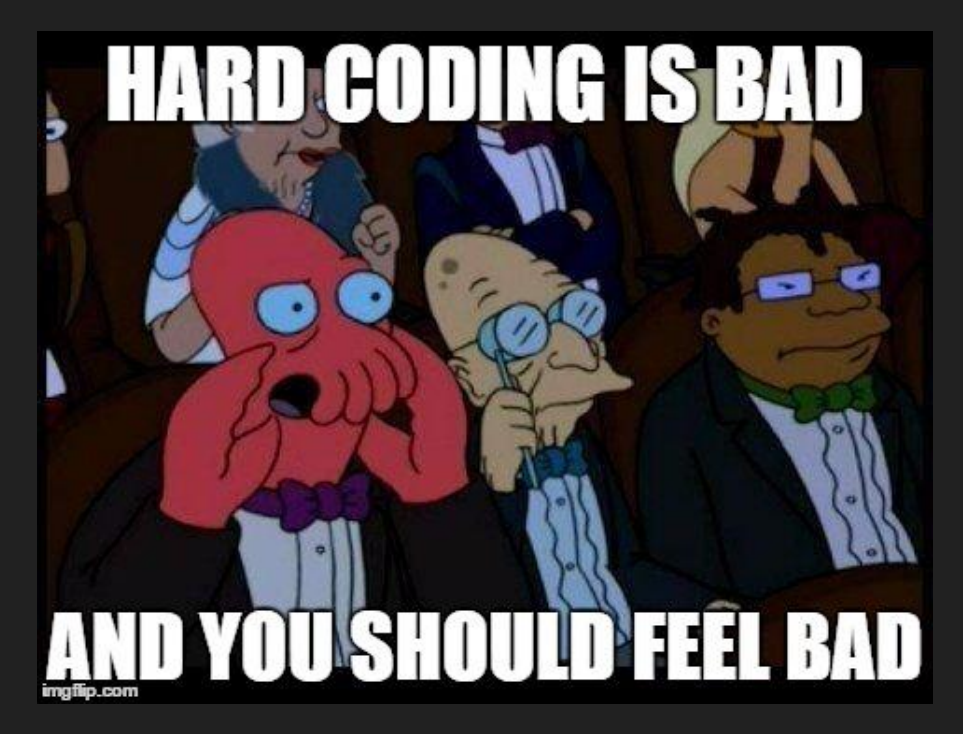

#### Electrically Erasable Programmable Read-Only Memory (EEPROM)

- Why not use the EEPROM to handle the MAC address initialization for us?
- Allows us to use multiple different MAC Address values with QEMU, with it being handled dynamically as opposed to only one preset value.

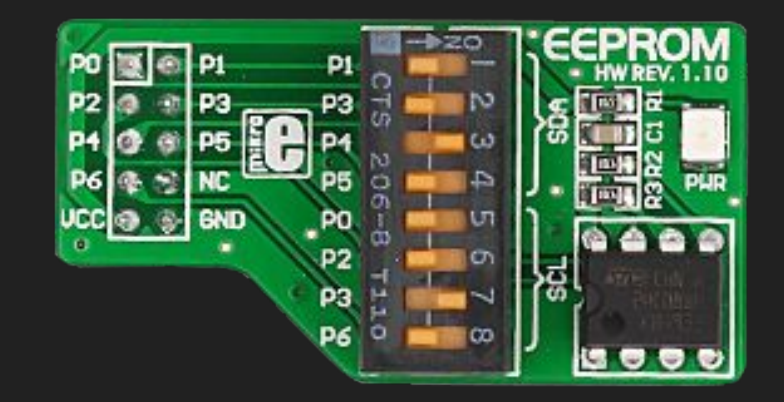

#### Implementation Details

- Loading MAC address out of EEPROM
- Yet another syscall…..this time to get the MAC address for IwIP
- IwIP modified to use this syscall instead of just some hardcoded value

• And now, a brief demo: D

### What we would do with a bit more time

- Revisit DSM concept. A lot of it is just locking pages and sending page data over a network.
- More challenge problems
	- We have some code here and there going for the web chat server, but it's not in a demoable state.
		- Idea in theory would have been to have multiple instances of a python script all being used to send messages and the web chat server would receive these messages and display them (with user customization with colors and the like :D)
		- Issues getting the right socket configuration with QEMU to interact with the script.

#### Difficulties we faced

- Got behind schedule due to uncaught bugs from Lab 4 impacting completion of Lab 5 (hindered progress on Lab 6)
- Very elusive bug in e1000.c that caused testinput and onward to fail for Lab 6
	- Took a long time to figure out why packets were missing
- Connectivity among different programs, let alone different computers
	- Interacting with QEMU via sockets for the web chat server problem
	- QEMU virtualization
- Now we see why MIT OCW descriptions of Lab 6 always seem to mention that it's is the "default" final project.
	- It became clear that Lab 6 was more feasible than hardcore attempting DSM
	- Version of Lab 6 we saw via Google was different (E100 driver vs E1000 driver)
	- We didn't get full details of Lab 6 until well after proposal

### Any Questions?